## **15-213 "The course that gives CMU its Zip!"**

## **Linking Oct 19, 2000**

#### **Topics**

- **static linking**
- **object files**
- **static libraries**
- **loading**
- **dynamic linking of shared libraries**

## **A simplistic program translation scheme**

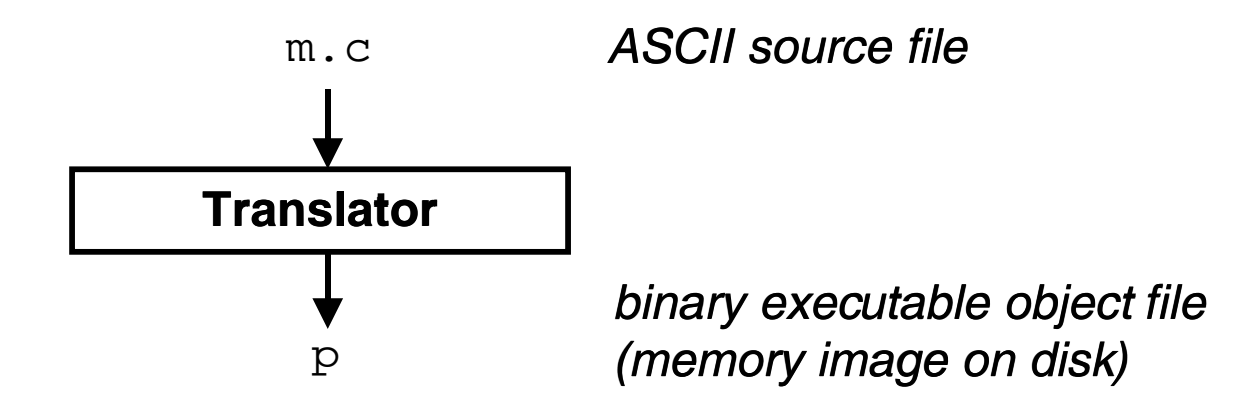

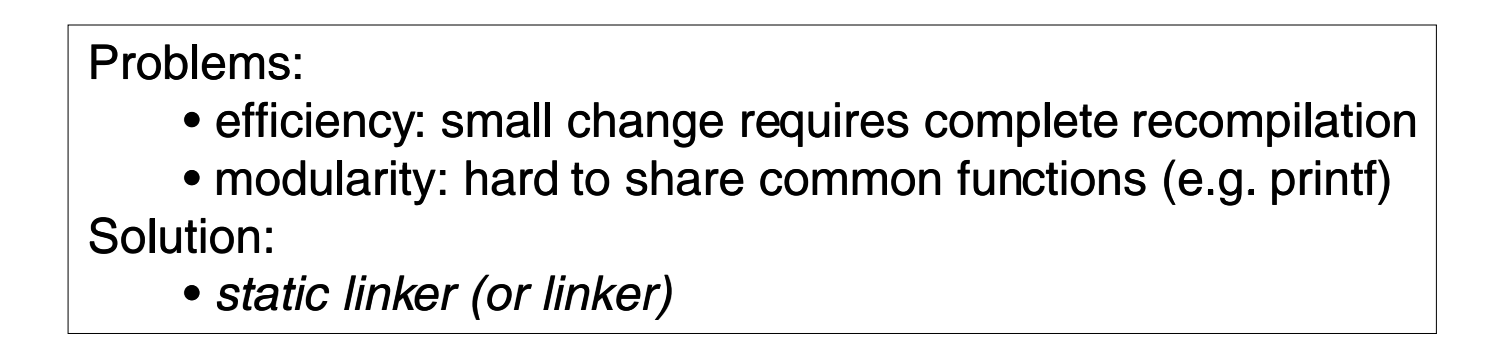

## **Linkers**

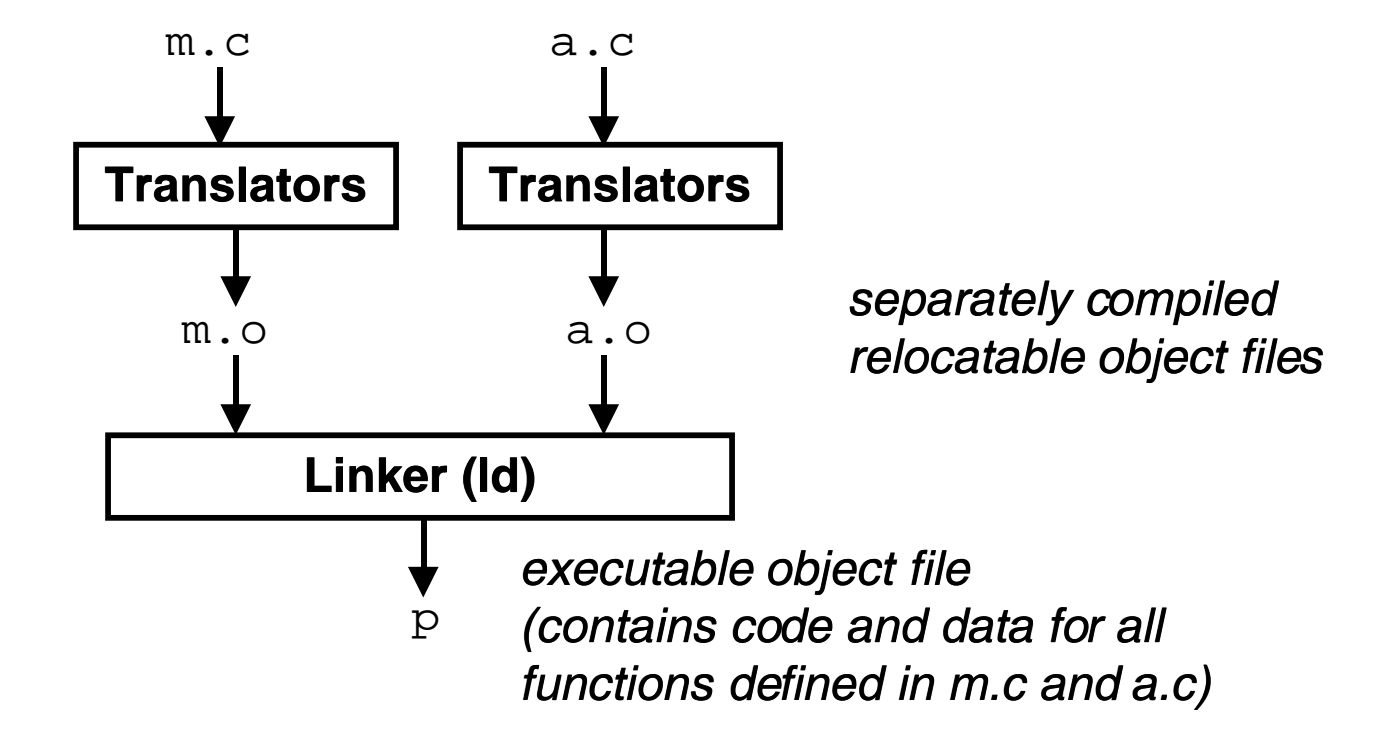

## **Translating the example program**

#### **Compiler driver coordinates all steps in the translation and linking process.**

- **Typically included with each compilation system (e.g., gcc)**
- **Invokes preprocessor (cpp), compiler (cc1), assembler (as), and linker (ld).**
- **Passes command line args to appropriate phases**

#### **Example: create executable p from m.c and a.c:**

```
bass> gcc -O2 -v -o p m.c a.c 
cpp [args] m.c /tmp/cca07630.i 
cc1 /tmp/cca07630.i m.c -O2 [args] -o /tmp/cca07630.s 
as [args] -o /tmp/cca076301.o /tmp/cca07630.s 
<similar process for a.c>
ld -o p [system obj files] /tmp/cca076301.o /tmp/cca076302.o 
bass>
```
## **What does a linker do?**

#### **Merges object files**

• **merges multiple relocatable (.o) object files into a single executable object file that can loaded and executed by the loader.**

#### **Resolves external references**

- **as part of the merging process, resolves external references.**
	- external reference: reference to a symbol defined in another object file.

#### **Relocates symbols**

- **relocates symbols from their relative locations in the .o files to new absolute positions in the executable.**
- **updates all references to these symbols to reflect their new positions.**
	- references can be in either code or data

```
»code: a(); /* ref to symbol a */
```

```
»data: int *xp=&x; /* ref to symbol x */
```
– because of this modifying, linking is sometimes called *link editing.* 

# **Why linkers?**

#### **Modularity**

- **Program can be written as a collection of smaller source files, rather than one monolithic mass.**
- **Can build libraries of common functions (more on this later)**
	- e.g., math library, standard C library

### • **Efficiency**

- **Time:**
	- change one source file, compile, and then relink.
	- no need to recompile other source files.
- **Space:**
	- libraries of common functions can be aggregated into a single file...
	- yet executable files and running memory images contain only code for the functions they actually use.

## **Executable and linkable format (ELF)**

## **Standard binary format for object files Derives from AT&T System V Unix**

- later adopted by BSD Unix variants and Linux
- One unified format for relocatable object files (.o), executable object files, and shared object files (.so)
	- generic name: ELF binaries

#### Better support for shared libraries than old a.out formats.

# **ELF object file format**

#### **Elf header**

• **magic number, type (.o, exec, .so), machine, byte ordering, etc.**

#### **Program header table**

• **page size, virtual addresses for memory segments (sections), segment sizes.**

#### **.text section**

• **code**

#### **.data section**

• **initialized (static) data**

#### **.bss section**

- **uninitialized (static) data**
- **"Block Started by Symbol"**
- **"Better Save Space"**
- **has section header but occupies no space**

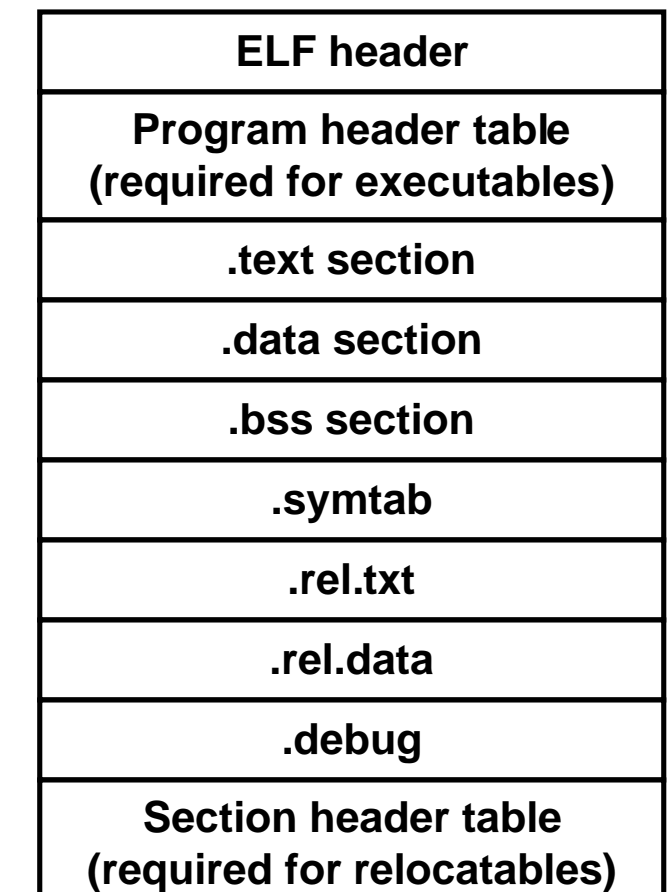

**0**

# **ELF object file format**

### symtab section.

- symbol table
- procedure and static variable names
- section names and locations

#### rel.text section.

- relocation info for text section
- addresses of instructions that will need to be modified in the executable
- instructions for modifying.

#### .rel.data section

- relocation info for .data section
- addresses of pointer data that will need to be modified in the merged executable

#### debug section.

• info for symbolic debugging (gcc -g)

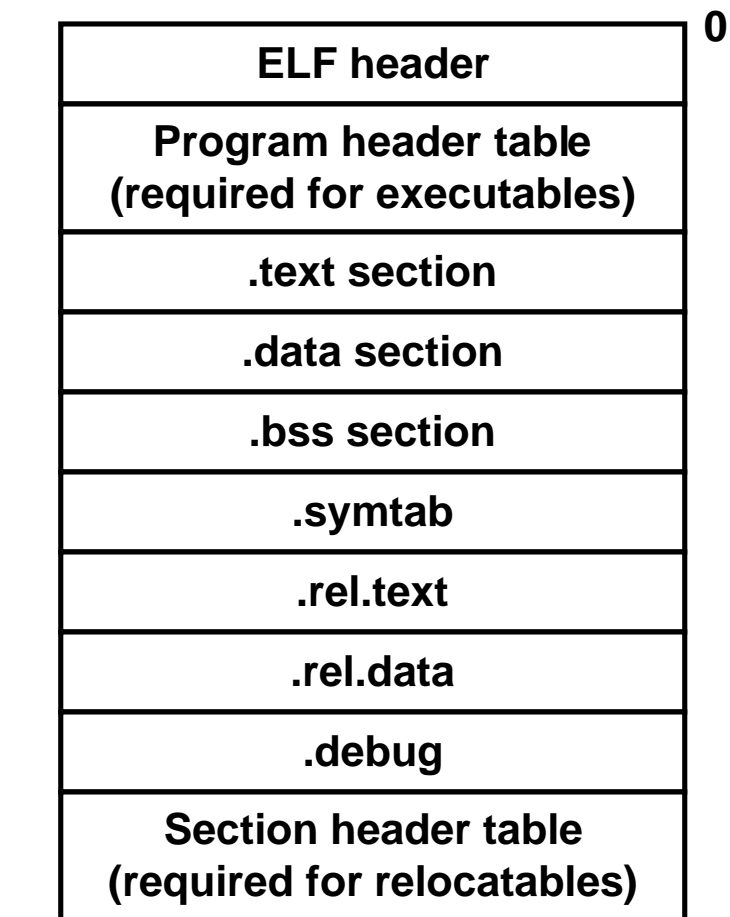

class16.ppt

## **Example C program**

#### $m.c$

ł

int  $e=7$ ; int main()  $\{$ 

int  $r = a()$ ;  $exit(0);$ 

#### $a.c$

 $\}$ 

extern int e;

int \*ep=&e;

int  $x=15;$ int  $y$ ;

int  $a() \{$ 

return \*ep+x+y;

## Merging .o files into an executable

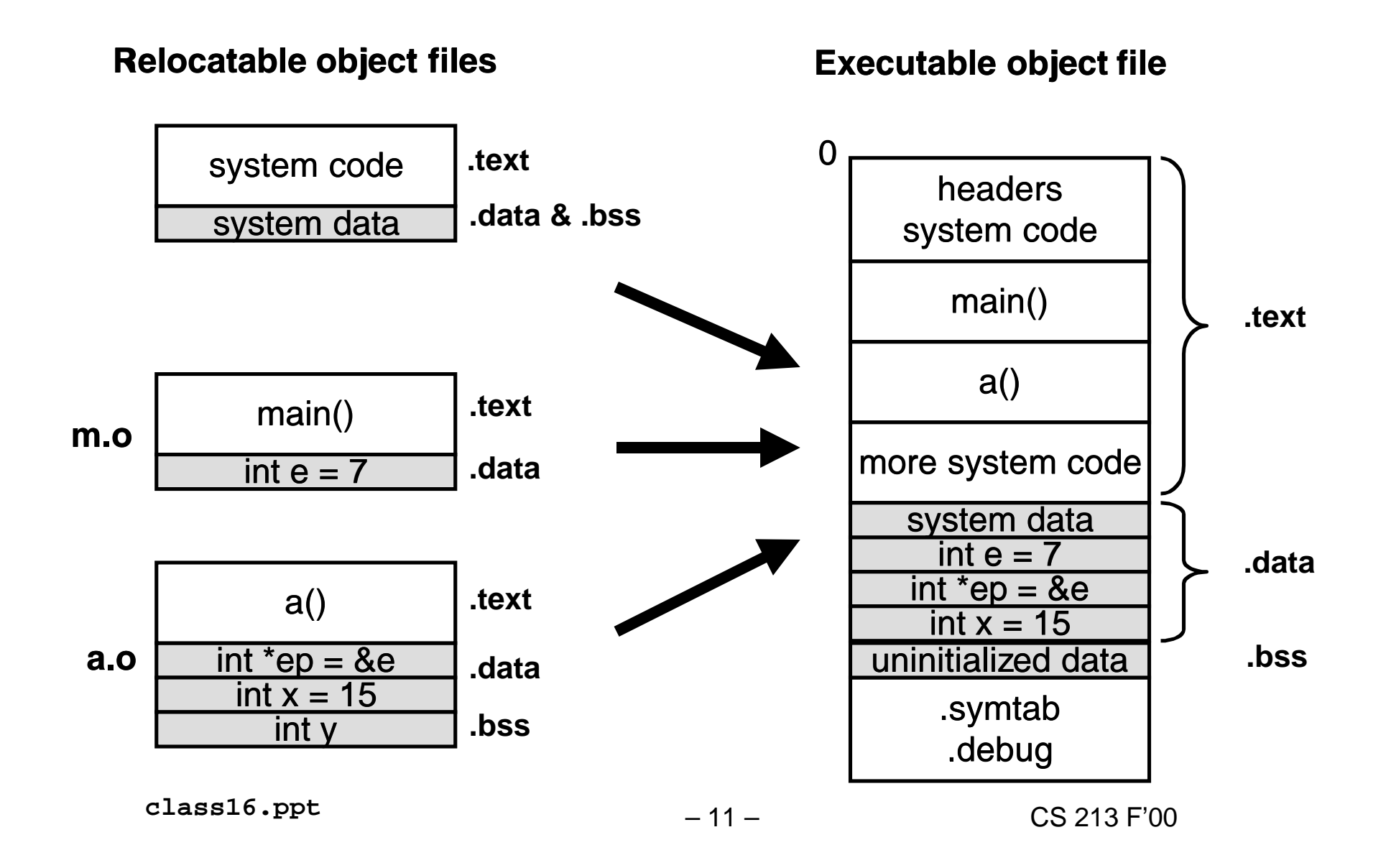

## **Relocating symbols and resolving external references**

**Symbols are lexical entities that name functions and variables. Each symbol has a value (typically a memory address). Code consists of symbol definitions and references. References can be either local or external.**

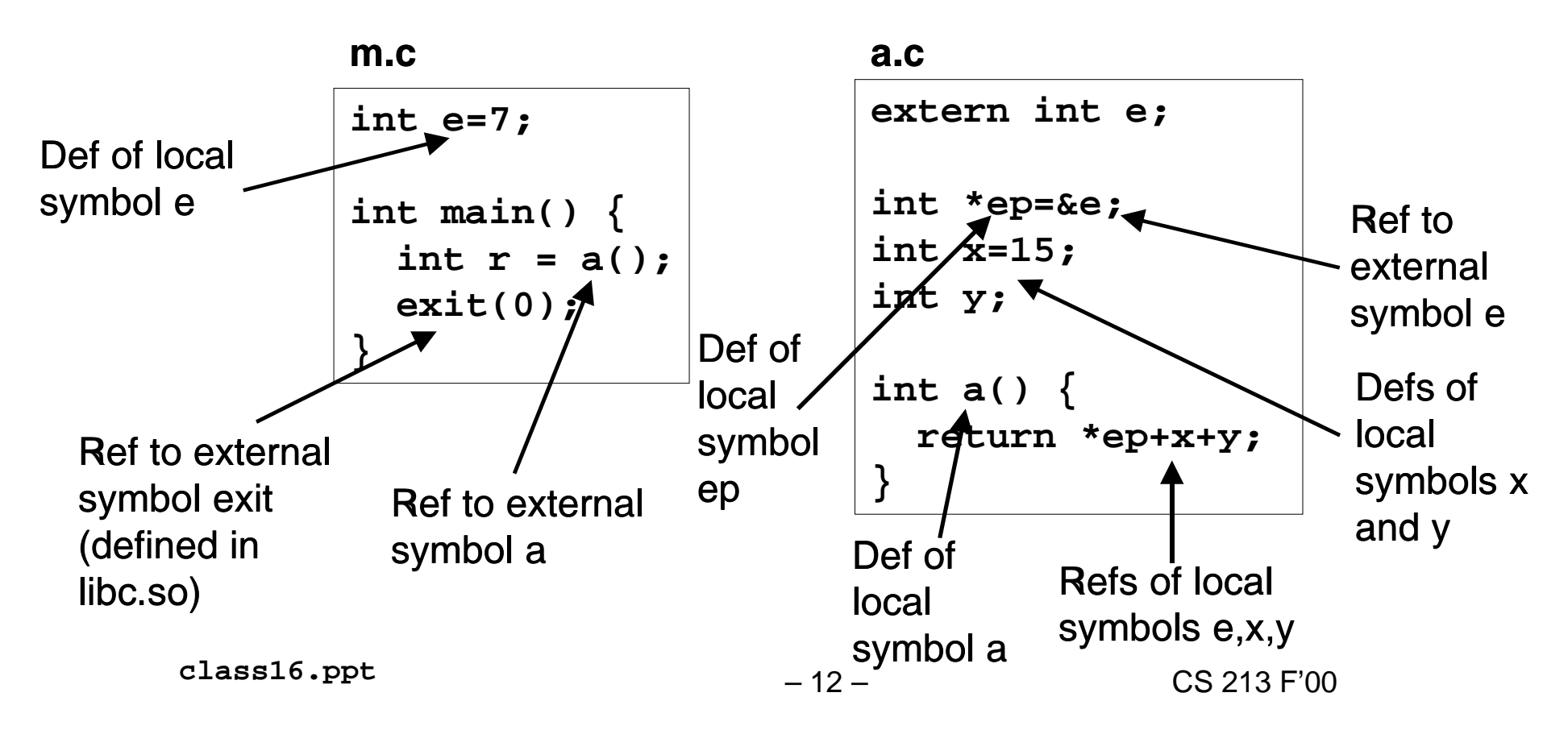

## m.o relocation info

#### $m.c$

```
int e=7;int main() \{int r = a();
  exit(0);\}
```
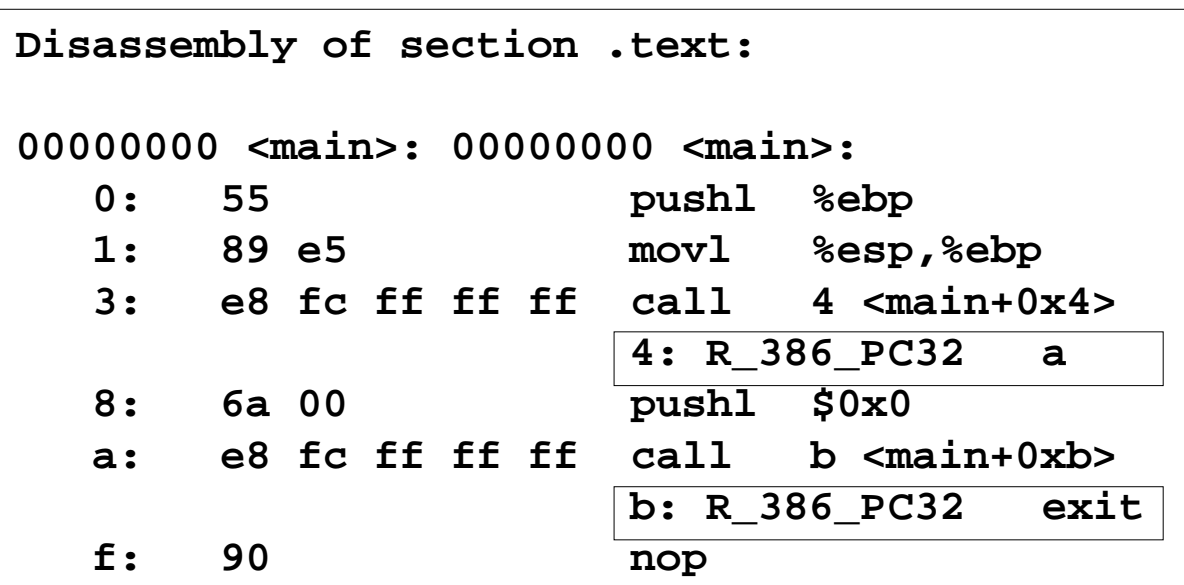

Disassembly of section .data:

 $00000000$  <e>:  $0:$ 07 00 00 00

source: objdump

class16.ppt

## a.o relocation info (.text)

```
extern int e;
int *ep=&e;
int x=15;int y;
int a() \{return *ep+x+y;
\}
```
 $a.c$ 

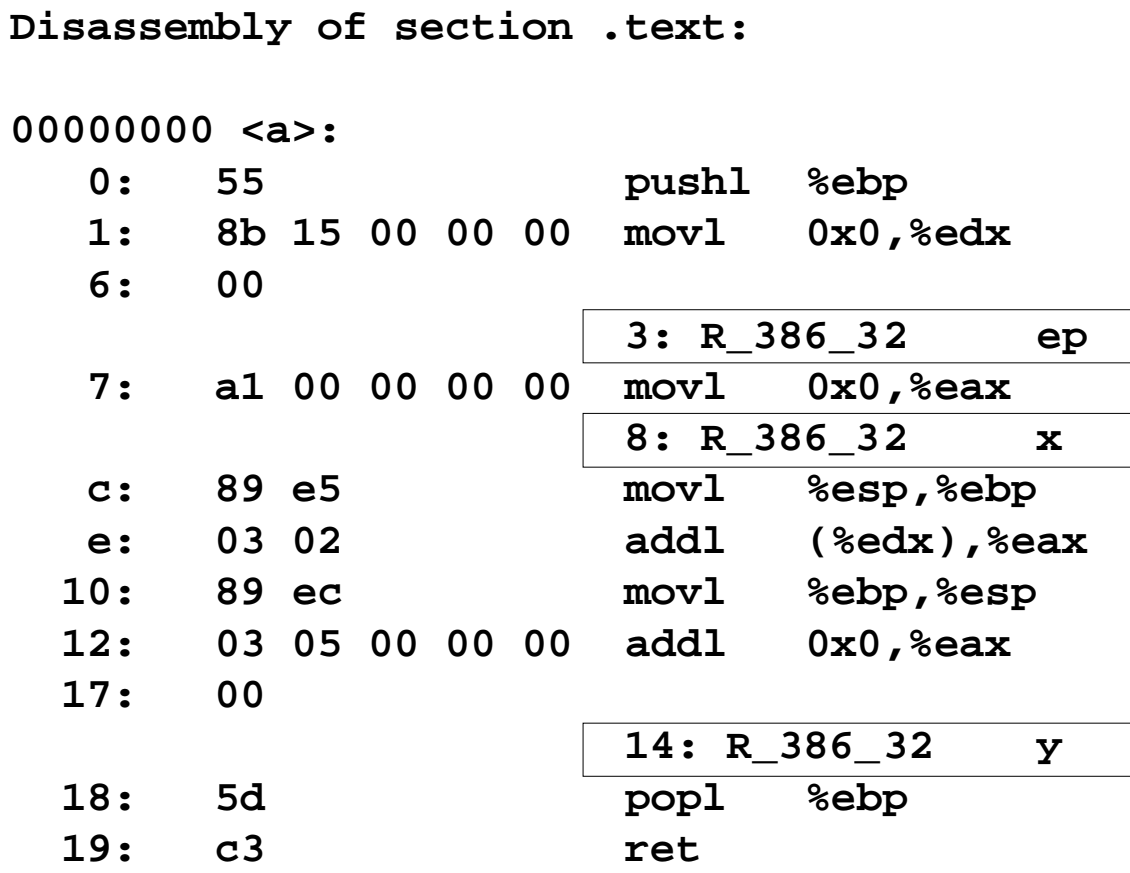

## a.o relocation info (.data)

#### $a.c$ extern int e; int \*ep=&e; int  $x=15;$ int y; int  $a() \{$ return \*ep+x+y;  $\}$

Disassembly of section .data: 00000000 <ep>:  $0:$ 00 00 00 00 0: R 386 32  $\mathbf{e}$  $00000004 \le x \ge 2$ 0f 00 00 00  $4:$ 

## **Executable after relocation and** external reference resolution (.text)

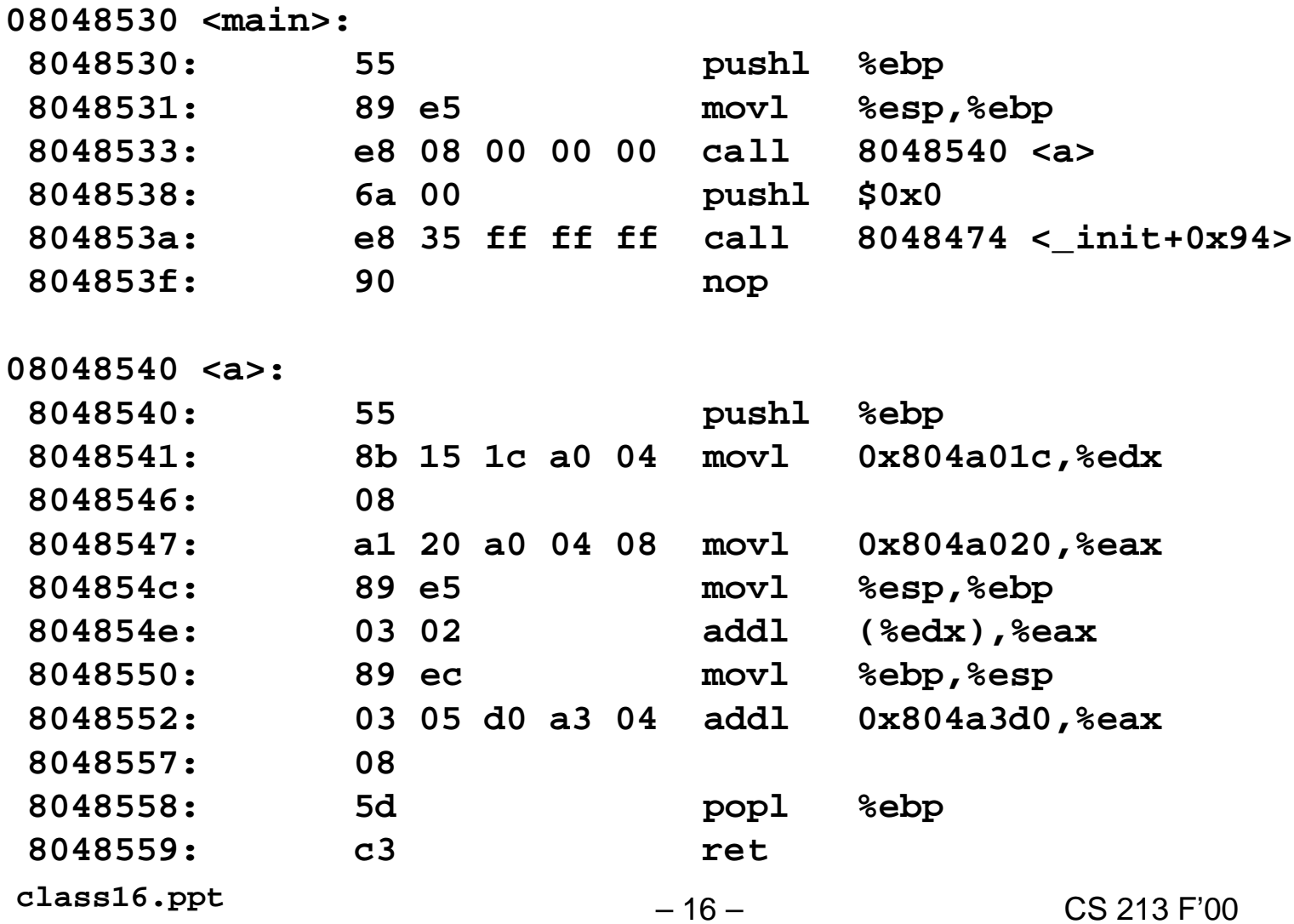

## **Executable after relocation and external reference resolution (.data)**

#### **m.c**

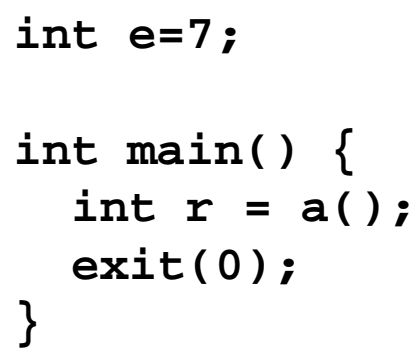

#### **a.c**

**extern int e; int \*ep=&e; int x=15; int y; int a() { return \*ep+x+y; }** 

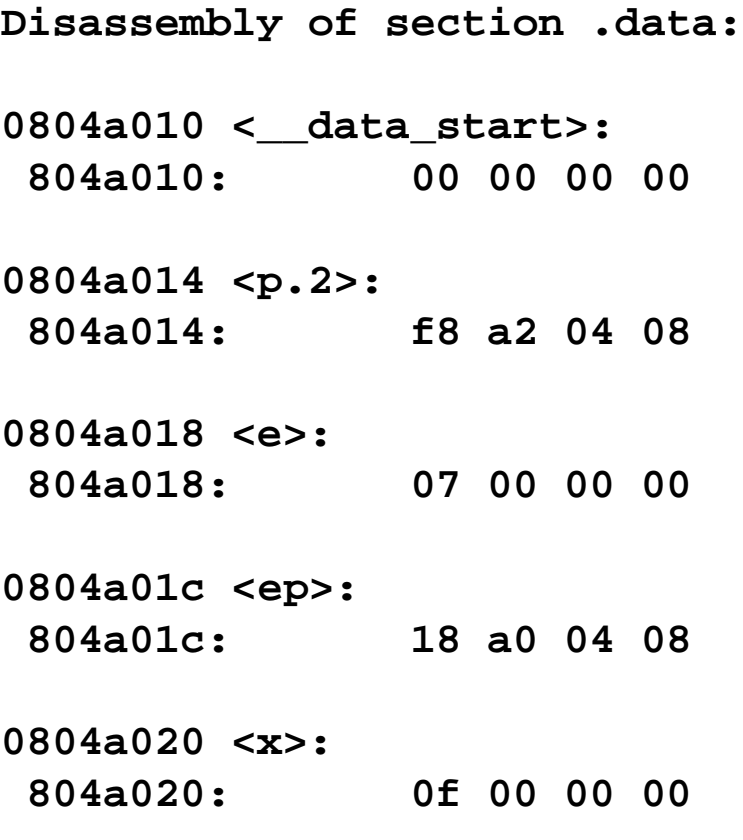

– 17 – CS 213 F'00 **class16.ppt**

## **Strong and weak symbols**

#### **Program symbols are either strong or weak**

- **strong: procedures and initialized globals**
- **weak: uninitialized globals**

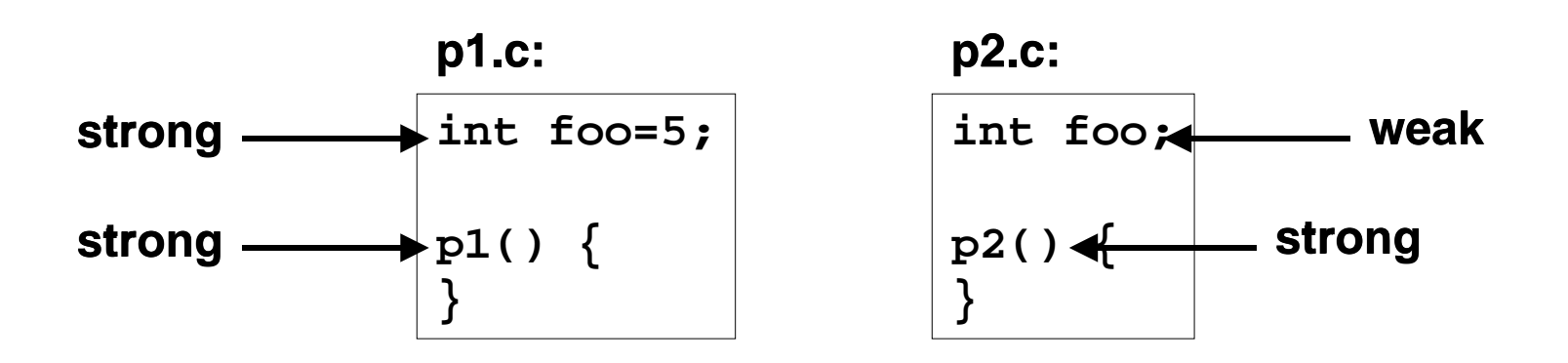

## **Linker's symbol rules**

- **1. A strong symbol can only appear once.**
- **2. A weak symbol can be overridden by a strong symbol of the same name.**
	- **references to the weak symbol resolve to the strong symbol.**

#### **3. If multiple weak symbols, the linker can pick either one.**

# **Symbol resolution puzzles**

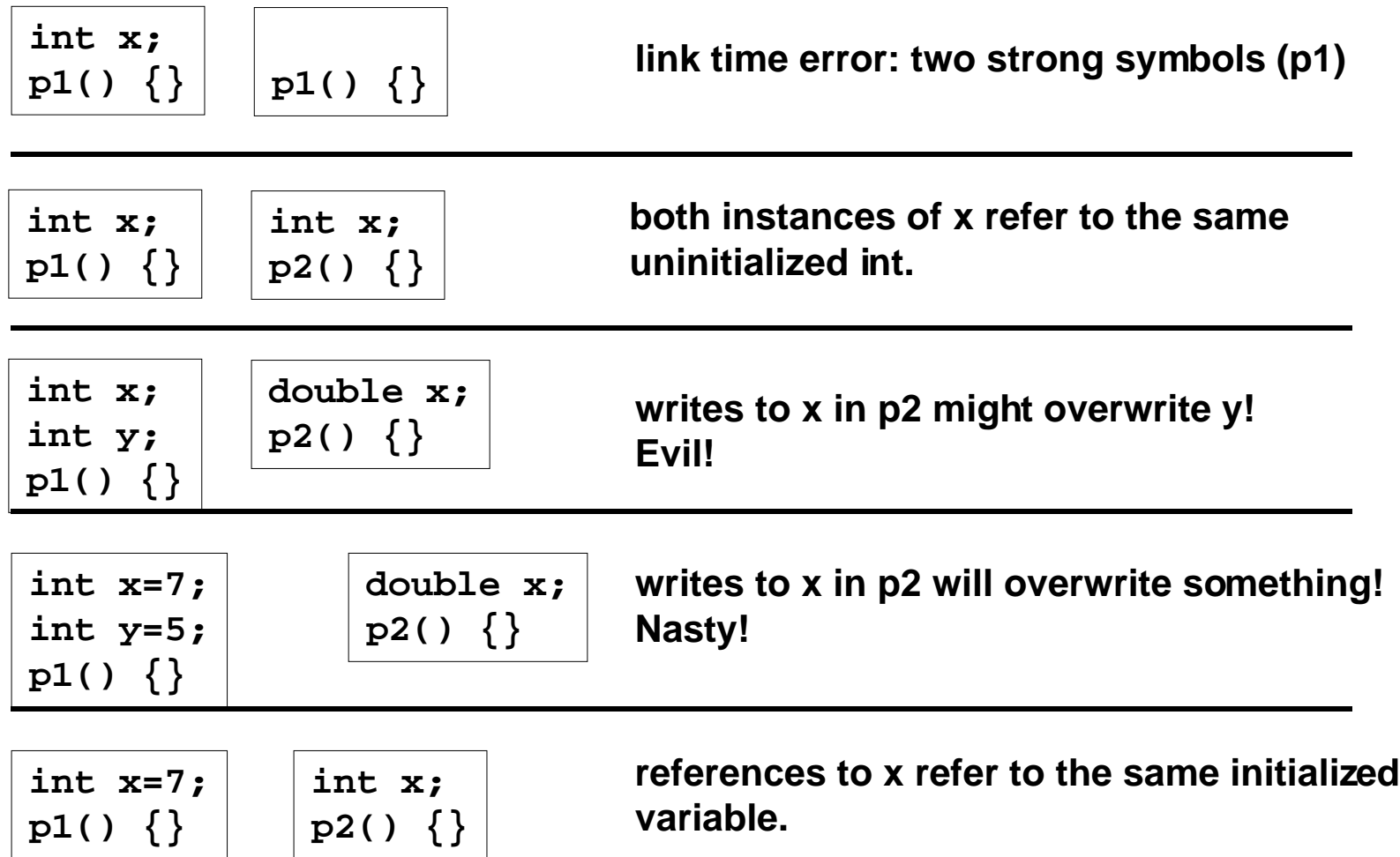

**Nightmare scenario: two identical weak structs, compiled by different compilers with different alignment rules.** 

– 20 – CS 213 F'00 **class16.ppt**

# **Packaging commonly used functions**

#### **How to package functions commonly used by programmers?**

• **math, I/O, memory management, string manipulation, etc.**

#### **Awkward, given the linker framework so far:**

- **Option 1: Put all functions in a single source file**
	- programmers link big object file into their programs
	- space and time inefficient
- **Option 2: Put each function in a separate source file**
	- programmers explicitly link appropriate binaries into their programs
	- more efficient, but burdensome on the programmer

### **Solution: static libraries (.a archive files)**

- **concatenate related relocatable object files into a single file with an index (called an archive).**
- **enhance linker so that it tries to resolve unresolved external references by looking for the symbols in one or more archives.**
- **If an archive member file resolves reference, link into executable.**

## **Static libraries (archives)**

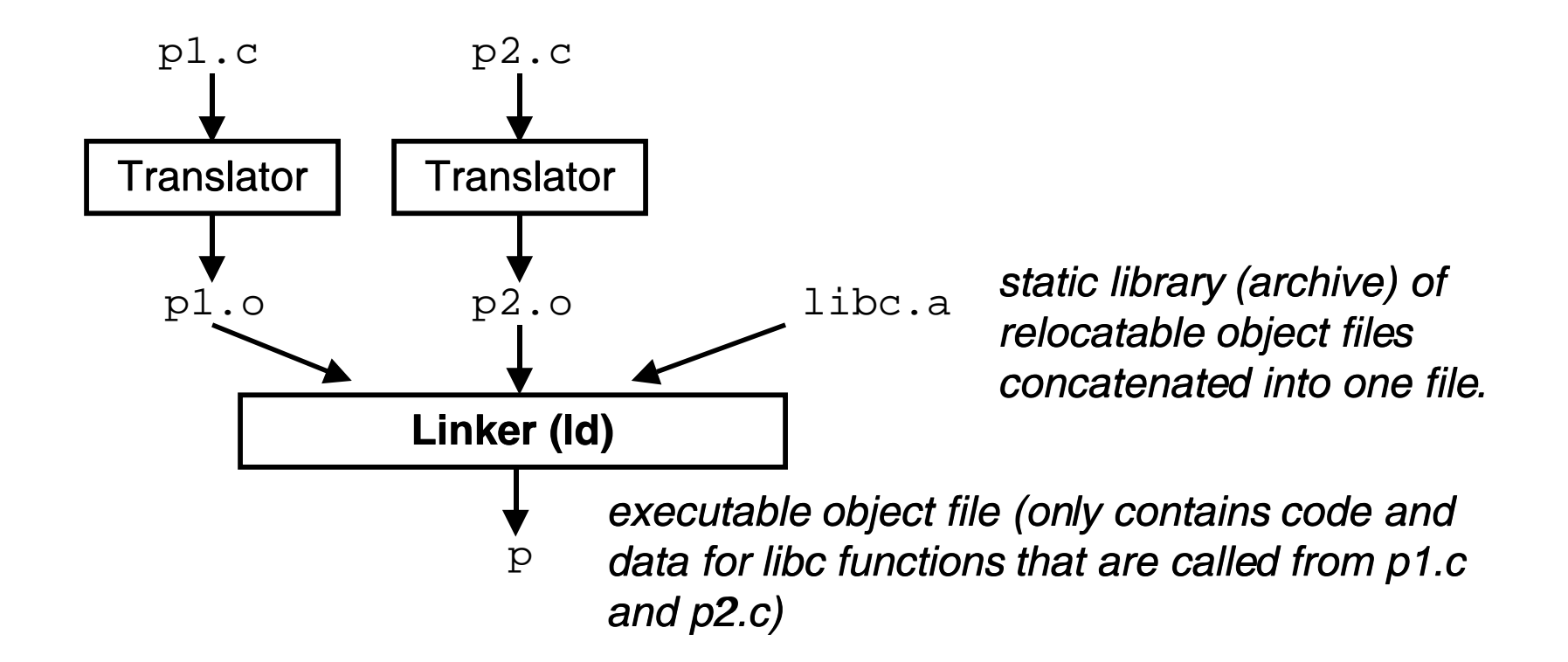

Further improves modularity and efficiency by packaging commonly used functions (e.g., C standard library, math library)

Linker selectively only the .o files in the archive that are actually needed by the program.

class16.ppt

## **Creating static libraries**

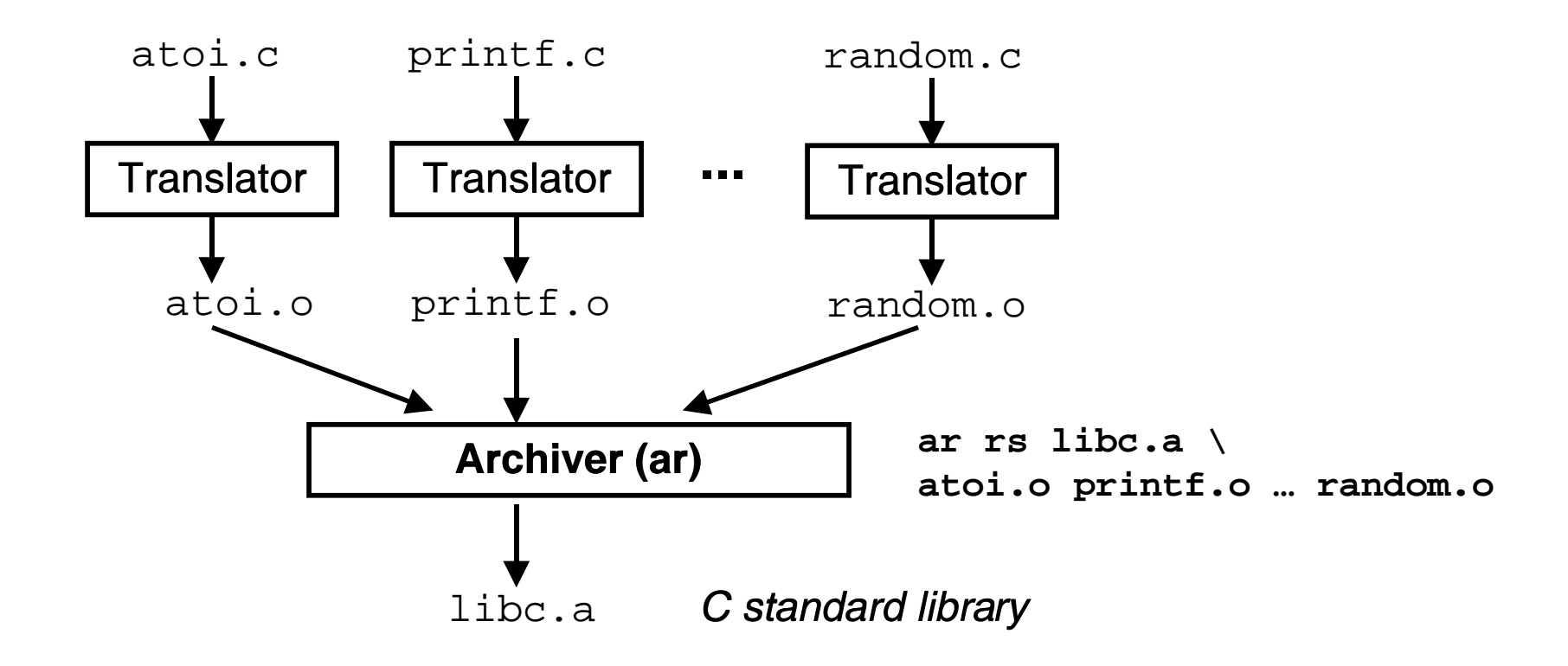

Archiver allows incremental updates:

• recompile function that changes and replace .o file in archive.

# **Commonly used libraries**

### libc.a (the C standard library)

- 8 MB archive of 900 object files.
- I/O, memory allocation, signal handling, string handling, data and time, random numbers, integer math

## libm.a (the C math library)

- 1 MB archive of 226 object files.
- floating point math (sin, cos, tan, log, exp, sqrt, ...)

```
\% ar -t /usr/lib/libc.a |
                                           % ar -t /usr/lib/libm.a
                               sort
                                                                           sort
                                           \ddot{\phantom{a}}fork.o
                                           e acos.o
                                           e acosf.o
fprintf.o
                                           e acosh.o
fpu control.o
                                           e acoshf.o
fputc.o
                                           e acoshl.o
freopen.o
                                           e acosl.o
f<sub>scant.o</sub>e asin.o
fseek.o
                                           e asinf.o
fstab.o
                                           e asinl.o
                                           \ddotsc
```
# **Using static libraries**

#### **Linker's algorithm for resolving external references:**

- **Scan .o files and .a files in the command line order.**
- **During the scan, keep a list of the current unresolved references.**
- **As each new .o or .a file obj is encountered, try to resolve each unresolved reference in the list against the symbols in obj.**
- **If any entries in the unresolved list at end of scan, then error.**

## **Problem:**

- **command line order matters!**
- **Moral: put libraries at the end of the command line.**

```
bass> gcc -L. libtest.o -lmine 
bass> gcc -L. -lmine libtest.o 
libtest.o: In function `main':
libtest.o(.text+0x4): undefined reference to `libfun'
```
## **Loading executable binaries**

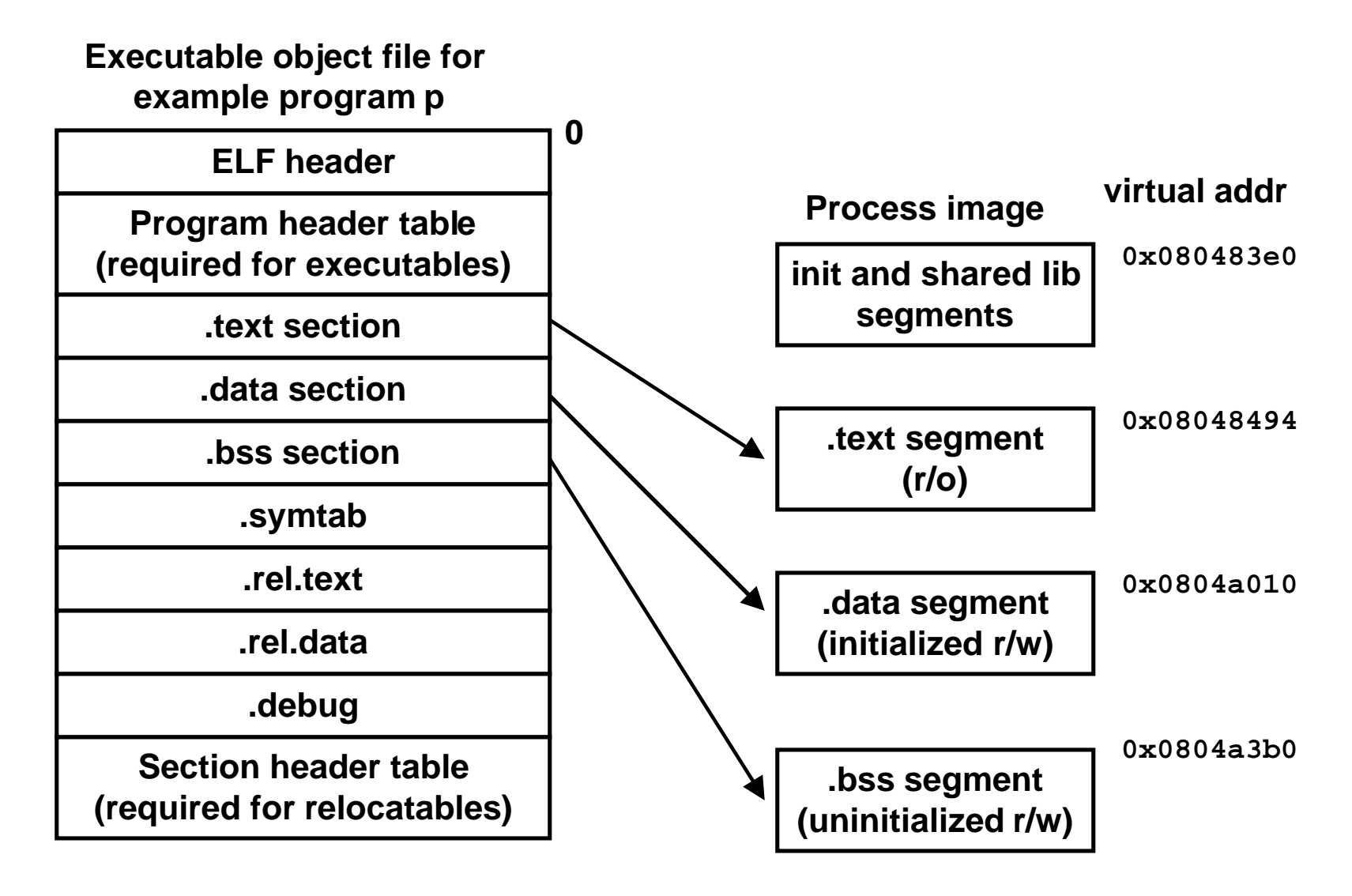

## **Shared libraries**

#### **Static libraries have the following disadvantages:**

- **potential for duplicating lots of common code in the executable files on a filesystem.**
	- e.g., every C program needs the standard C library
- **potential for duplicating lots of code in the virtual memory space of many processes.**
- **minor bug fixes of system libraries require each application to explicitly relink**

### **Solution:**

- **shared libraries (dynamic link libraries, DLLs) whose members are dynamically loaded into memory and linked into an application at run-time.**
	- dynamic linking can occur when executable is first loaded and run.
		- »common case for Linux, handled automatically by ld-linux.so.
	- dynamic linking can also occur after program has begun.
		- »in Linux, this is done explicitly by user with dlopen().
	- shared library routines can be shared by multiple processes.

## **Dynamically linked shared libraries**

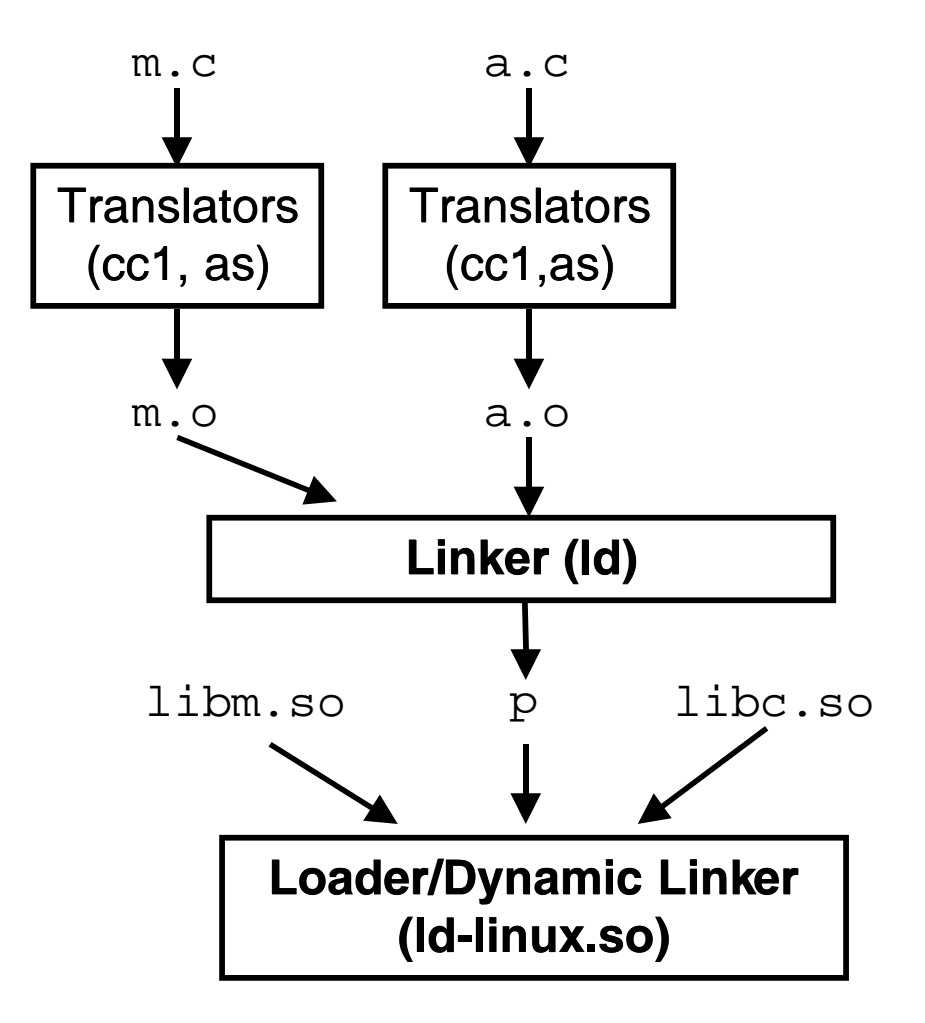

shared libraries of dynamically relocatable object files

libc.so functions called by m.c and a.c are loaded, linked, and (potentially) shared among processes.

## The complete picture

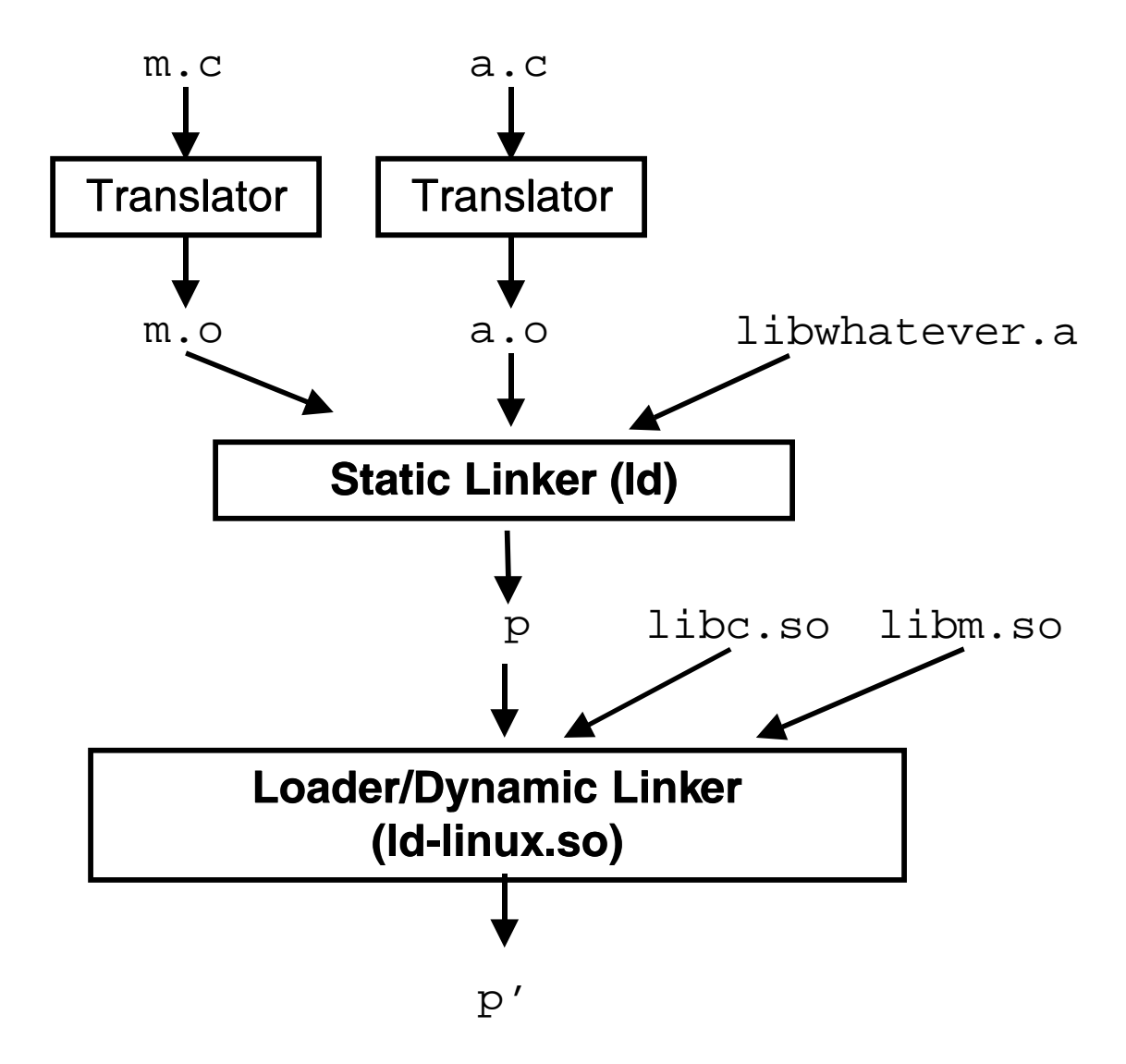